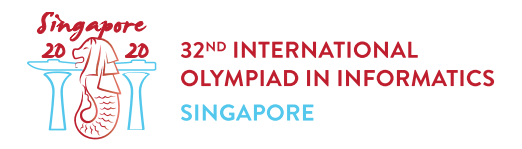

## Day 2 の注意

すべての問題について,以下に注意すること.

- コンテストサイトから,添付のパッケージをダウンロードすることができる.
- 添付のパッケージには,採点プログラムのサンプル,実装のサンプル,入出力例と,コンパイル用スクリ プトが含まれている.
- 各課題に対して,50 回まで提出することができ,それぞれの提出においてはちょうど 1 つのファイルを 提出する必要がある.
- あなたが提出すべきファイルの名前は,問題文のヘッダに記されている.
- あなたのプログラムは,以下のいずれの動作も行ってはいけない.これらの動作が行われた場合,あな たの提出がどのように評価されるかということは未定義である.

(多くの場合には Security Violation と判定される.)

- 標準入力から読み込んだり,標準出力に書き込んだり,他のいかなるファイルとやりとりするこ と.
- exit() や System.exit() を呼び出すこと.
- 採点プログラムのサンプルを用いる場合には,問題文に記された制約やフォーマットを満たした入力を 用いる必要がある.さもなければ,予期せぬ挙動を示すかもしれない.
- 採点プログラムのサンプルの入力においては,特に記述のある場合を除いて,同じ行の連続した 2 つ のトークンの間はすべて1つのスペースで区切ること.
- あなたのプログラムを手元のコンピュータでテストするときは,添付のパッケージ内のスクリプトを使用 することを勧める.これ使用しない場合,特に C++ を用いるときには,コンパイルオプションに std=gnu++17 を付けること.
- CMS を用いた提出ができなくなった場合には,ioisubmit コマンドを用いることができる.このコマンド を用いると,あなたのコードが保存され,コンテスト終了後に適切に評価される.
	- o <source file> があるディレクトリで
		- ioisubmit <task shortname> <source file> を実行することで使用する.
	- ioisubmit の出力結果の写真を撮って主催者に送るよう,監督者に伝えなさい.これを行わなか った場合には,ioisubmit を用いたあなたの提出は無かったものとみなされる.

慣習

問題文においては,void, int, int[] (配列), int64 や int64[] (配列) といった一般的な名称で型 を表す.

採点プログラムでは,プログラミング言語に合わせて対応する型を用いる. 対応は以下の表を参照すること.

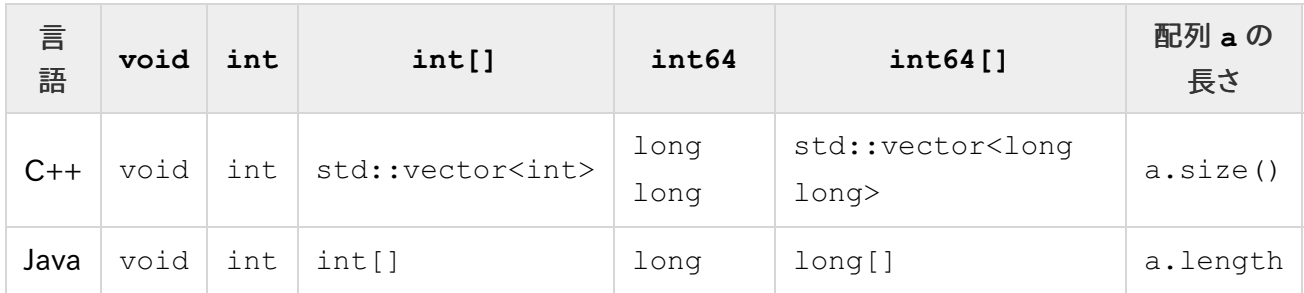

## 制約

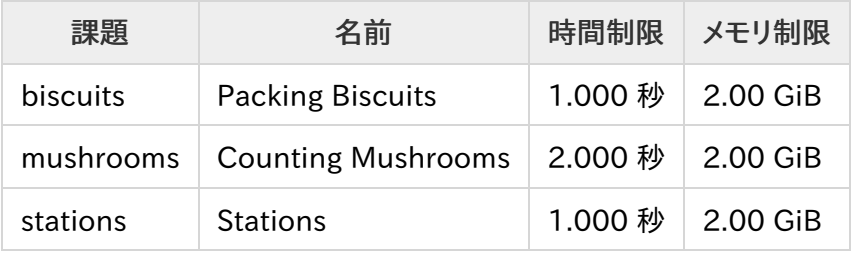